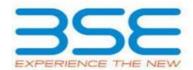

|    | XBRL Excel Utility                    |
|----|---------------------------------------|
| 1. | <u>Overview</u>                       |
| 2. | Before you begin                      |
| 3. | <u>Index</u>                          |
| 4. | Steps for filing Shareholding Pattern |

### 1. Overview

The excel utility can be used for creating the XBRL/XML file for efiling of shareholding pattern.

Shareholding pattern XBRL filling consists of two processes. Firstly generation of XBRL/XML file of the Shareholding pattern, and upload of generated XBRL/XML file to BSE Listing Center.

## 2. Before you begin

- 1. The version of Microsoft Excel in your system should be Microsoft Office Excel 2007 and above.
- 2. The system should have a file compression software to unzip excel utility file.
- 3. Make sure that you have downloaded the latest Excel Utility from BSE Website to your local system.
- 4. Make sure that you have downloaded the Chrome Browser to view report generated from Excel utility
- 5. Please enable the Macros (if disabled) as per instructions given in manual, so that all the functionalities of Excel Utility works fine. Please first go through Enable Macro Manual attached with zip file.

|   | 3. Index                                     |                      |
|---|----------------------------------------------|----------------------|
| 1 | Details of general information about company | General Info         |
| 2 | Declaration                                  | <u>Declaration</u>   |
| 3 | Summary                                      | <u>Summary</u>       |
| 4 | Shareholding Pattern                         | Shareholding Pattern |

# 4. Steps for Filing Shareholding Pattern

- I. Fill up the data: Navigate to each field of every section in the sheet to provide applicable data in correct format. (Formats will get reflected while filling data.)
- Use paste special command to paste data from other sheet.
- II. Validating Sheets: Click on the "Validate" button to ensure that the sheet has been properly filled and also data has been furnished in proper format. If there are some errors on the sheet, excel utility will prompt you about the same.
- III. Validate All Sheets: Click on the "Home" button. And then click on "Validate All Sheet" button to ensure that all sheets has been properly filled and validated successfully. If there are some errors on the sheet, excel utility will prompt you about the same and stop validation at the same time. After correction, once again follow the same procedure to validate all sheets.

Excel Utility will not allow you to generate XBRL/XML until you rectify all errors.

- IV. Generate XML: Excel Utility will not allow you to generate XBRL/XML unless successful validation of all sheet is completed. Now click on 'Generate XML'' to generate XBRL/XML file.
  - Save the XBRL/XML file in your desired folder in local system.
- V. Generate Report: Excel Utility will allow you to generate Report. Now click on 'Generate Report' to generate html report.
  - Save the HTML Report file in your desired folder in local system.
  - To view HTML Report open "Chrome Web Browser" .
  - To print report in PDF Format. Click on print button and save as PDF.
- VI. Upload XML file to BSE Listing Center: For uploading the XBRL/XML file generated through Utility, login to BSE Listing Center and upload generated xml file. On Upload screen provide the required information and browse to select XML file and submit the XML.

### 5. Fill up the Shareholding Pattern

- 1. Cells with red fonts indicate mandatory fields.
- 2. If mandatory field is left empty, then Utility will not allow you to proceed further for generating XML.
- 3. You are not allowed to enter data in the Grey Cells.
- 4. If fields are not applicable to your company then leave it blank. Do not insert Zero unless it is a mandatory field.
- 5. Data provided must be in correct format, otherwise Utility will not allow you to proceed further for generating XML.

o. Adding new rows: Sections such as Promoters details allow you to enter as much data in a tabular form, fou can click on Add to add more rows.

To add more than one row you must fill data in the mandatory fields of the previous row

- 7. Deleting rows: Rows that has been added can be removed by clicking the button "Delete". A popup will ask you to provide the range of rows you want to delete.
- 8. Select data from "Dropdown list" wherever applicable.
- 9. Adding Notes: Click on "Add Notes" button to add notes

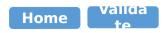

| General information about compan                                                           | у                            |
|--------------------------------------------------------------------------------------------|------------------------------|
| Scrip code                                                                                 | 538891                       |
| Name of the company                                                                        | South India Projects Limited |
| Whether company is SME                                                                     | No                           |
| Class of Security                                                                          | Equity Shares                |
| Type of report                                                                             | Quarterly                    |
| Quarter Ended / Half year ended/Date of Report (For Prelisting / Allotment)                | 31-03-2017                   |
| Date of allotment / extinguishment (in case Capital Restructuring selected) / Listing Date |                              |
| Shareholding pattern filed under                                                           | Regulation 31 (1) (b)        |

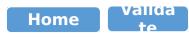

| Sr.<br>No. | Particular                                                                             | Yes/No |
|------------|----------------------------------------------------------------------------------------|--------|
| 1          | Whether the Listed Entity has issued any partly paid up shares?                        | No     |
| 2          | Whether the Listed Entity has issued any Convertible Securities?                       | No     |
| 3          | Whether the Listed Entity has issued any Warrants ?                                    | No     |
| 4          | Whether the Listed Entity has any shares against which depository receipts are issued? | No     |
| 5          | Whether the Listed Entity has any shares in locked-in?                                 | Yes    |
| 6          | Whether any shares held by promoters are pledge or otherwise encumbered?               | No     |
| 7          | Whether company has equity shares with differential voting rights?                     | No     |

Home

#### Table I - Summary Statement holding of specified securities

| Note :              | Data will be automatically populated | from shareho                     | olding pattern sheet - Da                          | ta Entry Restrict                                  | ed in this sheet                          |         |                                                                   |                   |                                            |              |                            |                                              |                                            |                                               |                                                                                                    |                       |                                       |            |                                             |                                          |
|---------------------|--------------------------------------|----------------------------------|----------------------------------------------------|----------------------------------------------------|-------------------------------------------|---------|-------------------------------------------------------------------|-------------------|--------------------------------------------|--------------|----------------------------|----------------------------------------------|--------------------------------------------|-----------------------------------------------|----------------------------------------------------------------------------------------------------|-----------------------|---------------------------------------|------------|---------------------------------------------|------------------------------------------|
| C-1                 |                                      | No. Of                           | No of full could be could.                         | No Of Parkly and a                                 | No. Of shares                             |         | Shareholding as a % of total no. of shares                        | No                | held in ea<br>secu<br>of Voting (XIV) Righ | rities       |                            | No. Of Shares Underlying                     | No. of Shares                              |                                               | Shareholding , as a % assuming full conversion of                                                                 | Number of Loci<br>(XI |                                       |            | Shares pledged or<br>e encumbered<br>(XIII) | Number of equity                         |
| Categor<br>y<br>(I) | Category of shareholder<br>(II)      | Nos. Of<br>shareholders<br>(III) | No. of fully paid up equity<br>shares held<br>(IV) | No. Of Partly paid-up<br>equity shares held<br>(V) | underlying<br>Depository Receipts<br>(VI) | (VI)    | (calculated as per<br>SCRR, 1957)<br>(VIII)<br>As a % of (A+B+C2) | Class<br>eg:<br>X | Class<br>eg:y                              | Total        | Total as a % of<br>(A+B+C) | Outstanding convertible<br>securities<br>(X) | Underlying<br>Outstanding<br>Warrants (Xi) | securities and No. Of<br>Warrants<br>(Xi) (a) | convertible securities ( as a<br>percentage of diluted share<br>capital)<br>(XI)= (VII)+(X)<br>As a % of (A+B+C2) | No.<br>(a)            | As a % of total<br>Shares held<br>(b) | No.<br>(a) | As a % of total<br>Shares held<br>(b)       | shares held in dematerialized form (XIV) |
| (A)                 | Promoter & Promoter Group            | 4                                | 3229346                                            |                                                    |                                           | 3229346 | 64.16                                                             | 3,229,346.00      |                                            | 3,229,346.00 | 64.16                      |                                              |                                            |                                               | 64.16                                                                                                    | 3229346               | 100.00                                |            |                                             | 1229346                                  |
| (B)                 | Public                               | 748                              | 1804042                                            |                                                    |                                           | 1804042 | 35.84                                                             | 1804042.00        |                                            | 1,804,042.00 | 35.84                      |                                              |                                            |                                               | 35.84                                                                                                    | 0                     | 0.00                                  |            |                                             | 1795411                                  |
| (C)                 | Non Promoter- Non Public             |                                  |                                                    |                                                    |                                           |         |                                                                   |                   |                                            |              |                            |                                              |                                            |                                               |                                                                                                    |                       |                                       |            |                                             |                                          |
| (C1)                | Shares underlying DRs                |                                  |                                                    |                                                    |                                           |         |                                                                   |                   |                                            |              |                            |                                              |                                            |                                               |                                                                                                    |                       |                                       |            |                                             |                                          |
| (C2)                | Shares held by Employee Trusts       |                                  |                                                    |                                                    |                                           |         |                                                                   |                   |                                            |              |                            |                                              |                                            |                                               |                                                                                                    |                       |                                       |            |                                             |                                          |
|                     | Total                                | 752                              | 5033388                                            |                                                    |                                           | 5033388 | 100                                                               | 5033388.00        |                                            | 5033388.00   | 100.00                     |                                              |                                            |                                               | 100                                                                                                    | 3229346               | 64.16                                 |            |                                             | 3024757                                  |

Number of voting Rights held in each class of sectionies Number of Shares pledged or otherwise encumbered (XIII) No of Voting (XIV)
Rights Number of Locked in shares No. Of Shares Underlying Outstanding convertible securities and No. Of Warrants (Xi) (a) Shareholding , as a % assuming full conversion of convertible securities (as a percentage of diluted share capital) (XI)= (VII)+(X) As a % of (A+B+C2) Shareholding as a % of total no. of shares (calculated as per SCRR, 1957) (VIII) Category & Name of the Shareholders (I) No. of fully paid up equity shares held (IV) equity shares held (V) (V) (V) (V) (V) (V) No. of Shares Underlying Outstanding Warrants (Xi) Number of equity shares held in dematerialized form (XIV) Total as a % of Total Voting rights Underlying Outstanding convertible securities (X) As a % of total Shares held (b) As a % of total Class eq:y Total eg: As a % of (A+B+C2) Table II - Statement showing shareholding pattern of the Promoter and Promoter Group (1) (a) Individuals/Hindu undivided Family 1110000 1110000 1110000.00 1110000 22.05 1110000 100.00 150000 (b) Central Government/ State Government(s) Financial Institutions/ Banks (d) Any Other (specify) Sub-Total (A)(1) 1110000 1110000 22.05 1110000.00 1110000 22.05 1110000 100.00 150000 (2) Foreign Individuals (NonResident Individuals/ Foreign Individuals 42.11 107934 (a) 2119346 2119346 2119346 42 11 100.00 2119346.00 42 11 2110346 Government (c) Institutions Foreign Portfolio Investor (e) Any Other (specify) Sub-Total (A)(2) 2119346 2119346 42.11 2119346.00 2119346 42.11 42.11 2119346 100.00 1079346 Total Shareholding of Promoter and Promoter Group
(A)=(A)(1)+(A)(2) 3229346 3229346 64.16 3229346.0 322934 64.1 64.16 3229346 100.00 1229346 Details of Shares which remain unclaimed for Promoter & Promoter Group Table III - Statement showing shareholding pattern of the Public shareholder

Note: Kindly show details of shareholders having more than one percentage of total no of shares. Please refer software manual. (1) Institutions (a) Mutual Funds (b) Venture Capital Funds (c) Alternate Investment Funds (d) Foreign Venture Capital Investors Foreign Portfolio Investors Financial Institutions/ Banks (a) Insurance Companies (h) Provident Funds/ Pension Funds (i) Any Other (specify) Sub-Total (B)(1) (2) Central Government/ State Government(s)/ President Sub-Total (B)(2) (3) Non-institutions Individuals - i.Individual shareholders holding nominal s 323747 (a(i)) 332150 332150 6.60 332150 332150 6.60 Individuals - ii. Individual shareholders holding nomini 1274160 1274160 25.31 1274160 127416 25.3 127416 NBFCs registered with RBI Employee Trusts Overseas Depositories (holding DRs) (balancing figure Any Other (specify) 197732 197732 3.93 197732 197732 3.93 19750 Sub-Total (B)(3) 1795411 1804042 1804042 35.84 1804042.00 1804042 35.84 35.84 0.00 Total Public Shareholding (B)=(B)(1)+(B)(2)+(B)(3) 1804042 1804042 35.84 1804042.00 1804042 35.84 35.84 1795411 Details of the shareholders acting as persons in Concert for Public Details of Shares which remain unclaimed for Public C Table IV - Statement showing shareholding pattern of the Non Promoter- Non Public shareholder Custodian/DR Holder - Name of DR Holders (If Availab (1) Employee Benefit Trust (under SEBI (Share based Empl (2) Total NonPromoter- Non Public Shareholding (C)= (C)(1)+(C)(2) Total ( A+B+C2 ) 5033388 5033388 100.00 5033388.00 503338 100.00 100.00 322934 64.16 302475 Total (A+B+C ) 752 5033388 5033388 100.00 5033388.00 5033388 100.00 100.00 3229346 64.16 3024757 Disclosure of notes on shareholding pattern Add Notes

#### Home Valida

|               | te .                               |             |                                  |                                      |                                                               |                                   |                 |               |                              |                        |                                     |                                                 |                                            |                                                              |                                                                                                    |                  |                                             |                                    |                                             |                                    |                                 |
|---------------|------------------------------------|-------------|----------------------------------|--------------------------------------|---------------------------------------------------------------|-----------------------------------|-----------------|---------------|------------------------------|------------------------|-------------------------------------|-------------------------------------------------|--------------------------------------------|--------------------------------------------------------------|----------------------------------------------------------------------------------------------------|------------------|---------------------------------------------|------------------------------------|---------------------------------------------|------------------------------------|---------------------------------|
|               |                                    |             |                                  |                                      |                                                               |                                   | Shareholding as | Number of     | Voting Rights held i<br>(IX) | n each class of securi | ties                                |                                                 |                                            | No. Of Shares                                                | Shareholding , as a %                                                                                                | Number of Locked | l in shares                                 | Number of Shares<br>otherwise encu |                                             |                                    |                                 |
|               | Name                               | 244         | No. of fully paid                |                                      | No. Of shares<br>underlying<br>Depository<br>Receipts<br>(VI) | Total nos. shares                 | (calculated as  | No            | of Voting (XIV) Rigi         | its                    | Total as                            | No. Of Shares<br>Underlying                     | No. of Shares                              | Underlying<br>Outstanding                                    | assuming full<br>conversion of                                                                                       | (XII)            |                                             | (XIII)                             |                                             | Number of equity<br>shares held in | B 6                             |
| Searia<br>No. | I of the<br>Shareholders<br>(I)    | PAN<br>(II) | up equity shares<br>held<br>(IV) | paid-up equity<br>shares held<br>(V) |                                                               | held<br>(VII) = (IV)+(V)+<br>(VI) |                 | Class<br>eg:X | Class<br>eg:y                | Total                  | a % of<br>Total<br>Voting<br>rights | Outstanding<br>convertible<br>securities<br>(X) | Underlying<br>Outstanding<br>Warrants (Xi) | convertible<br>securities and No.<br>Of Warrants<br>(Xi) (a) | convertible securities<br>(as a percentage of<br>diluted share capital)<br>(XI)= (VII)+(Xi)(a)<br>As a % of (A+B+C2) | No.<br>(a)       | As a % of<br>total<br>Shares<br>held<br>(b) | No.<br>(a)                         | As a % of<br>total<br>Shares<br>held<br>(b) | dematerialized processing (XIV)    | Reason for not<br>providing PAN |
| A1(a)         | Individuals/Hindu undivided Family |             |                                  |                                      |                                                               |                                   |                 |               |                              |                        |                                     |                                                 |                                            |                                                              |                                                                                                    |                  |                                             |                                    |                                             |                                    |                                 |
|               | Add Pelet                          |             |                                  |                                      |                                                               |                                   |                 |               |                              |                        |                                     |                                                 |                                            |                                                              |                                                                                                    |                  |                                             |                                    |                                             |                                    |                                 |
| 1             | Jagan Mohan Reddy Thumma           | ACPPT69390  | 470000                           |                                      |                                                               | 470000                            | 9.34            | 470000.00     |                              | 470000.00              | 9.34                                |                                                 |                                            |                                                              | 9.34                                                                                                    | 470000           | 100.00                                      |                                    |                                             | 150000                             |                                 |
| 2             | Dennis Reddy Thumma                | ACZPT10120  | 320000                           |                                      |                                                               | 320000                            | 6.36            | 320000.00     |                              | 320000.00              | 6.36                                |                                                 |                                            |                                                              | 6.36                                                                                                    | 320000           | 100.00                                      |                                    |                                             | 0                                  |                                 |
| 3             | Innamma Thumma                     | AJLPT72211  | 320000                           |                                      |                                                               | 320000                            | 6.36            | 320000.00     |                              | 320000.00              | 6.36                                |                                                 |                                            |                                                              | 6.36                                                                                                    | 320000           | 100.00                                      |                                    |                                             | 0                                  |                                 |
|               | Click here to go back              | Tota        | 1110000                          |                                      |                                                               | 1110000                           | 22.05           | 1110000.00    |                              | 1110000.00             | 22.05                               |                                                 |                                            |                                                              | 22.05                                                                                                    | 1110000          | 100.00                                      |                                    |                                             | 150000                             |                                 |

|   |               | Home te                                                       |             |                                  |                                        |                                |                                   |                                                                      |                   |                                                               |                      |                                     |                                                 |                                            |                                                              |                                                                                                    |                          |                                             |                                              |                                             |                                 |                                 |
|---|---------------|---------------------------------------------------------------|-------------|----------------------------------|----------------------------------------|--------------------------------|-----------------------------------|----------------------------------------------------------------------|-------------------|---------------------------------------------------------------|----------------------|-------------------------------------|-------------------------------------------------|--------------------------------------------|--------------------------------------------------------------|----------------------------------------------------------------------------------------------------|--------------------------|---------------------------------------------|----------------------------------------------|---------------------------------------------|---------------------------------|---------------------------------|
|   |               | Name                                                          |             | No. of fully paid                |                                        | No. Of shares<br>underlying    | Total nos. shares                 | Shareholding as a % of total no. of shares                           | Number of \       | Voting Rights held in<br>(IX)<br>No of Voting (XIV)<br>Rights | each class of securi | Total as                            | No. Of Shares<br>Underlying                     | No. of Shares                              | No. Of Shares<br>Underlying<br>Outstanding                   | Shareholding , as a %<br>assuming full<br>conversion of                                                          | Number of Locke<br>(XII) | d in shares                                 | Number of Shares<br>otherwise encu<br>(XIII) | umbered                                     | Number of equity shares held in |                                 |
|   | earial<br>No. | of the<br>Shareholders<br>(I)                                 | PAN<br>(II) | up equity shares<br>held<br>(IV) | s paid-up equity<br>shares held<br>(V) | Depository<br>Receipts<br>(VI) | held<br>(VII) = (IV)+(V)+<br>(VI) | (calculated as<br>per SCRR, 1957)<br>(VIII)<br>As a % of<br>(A+B+C2) | Class<br>eg:<br>X | Class<br>eg:y                                                 | Total                | a % of<br>Total<br>Voting<br>rights | Outstanding<br>convertible<br>securities<br>(X) | Underlying<br>Outstanding<br>Warrants (Xi) | convertible<br>securities and No.<br>Of Warrants<br>(Xi) (a) | convertible securities<br>(as a percentage of<br>diluted share capital)<br>(XI)= (VII)+(X)<br>As a % of (A+B+C2) | No.<br>(a)               | As a % of<br>total<br>Shares<br>held<br>(b) | No.<br>(a)                                   | As a % of<br>total<br>Shares<br>held<br>(b) | dematerialized<br>form<br>(XIV) | Reason for not providing<br>PAN |
| A | 2(a)          | Individuals (NonResident<br>Individuals/ Foreign Individuals) |             |                                  |                                        |                                |                                   |                                                                      |                   |                                                               |                      |                                     |                                                 |                                            |                                                              |                                                                                                    |                          |                                             |                                              |                                             |                                 |                                 |
|   |               | Add P                                                         |             |                                  |                                        |                                |                                   |                                                                      |                   |                                                               |                      |                                     |                                                 |                                            |                                                              |                                                                                                    |                          |                                             |                                              |                                             |                                 |                                 |
|   | 1             | Joseph Sudheer Reddy Thumma                                   | AWLPT4630I  | 2119346                          |                                        |                                | 2119346                           | 42.11                                                                | 2119346.00        |                                                               | 2119346.00           | 42.11                               |                                                 |                                            |                                                              | 42.11                                                                                                    | 211934                   | 6 100.00                                    |                                              |                                             | 1079346                         |                                 |
|   |               | Click here to go back                                         | Tota        | 2119346                          |                                        |                                | 2119346                           | 42.11                                                                | 2119346.00        |                                                               | 2119346.00           | 42.11                               |                                                 |                                            |                                                              | 42.11                                                                                                    | 211934                   | 6 100.00                                    |                                              |                                             | 1079346                         |                                 |

| Home | Valida |
|------|--------|
| поте |        |

|           |                                                                                                    | te                            |                 |                                  |                                      |                                |                                   |                                                                      |                   |                              |                       |                                     |                                                 |                                            |                                                              |                                                                                                    |                  |                                             |                                    |                                 |
|-----------|----------------------------------------------------------------------------------------------------|-------------------------------|-----------------|----------------------------------|--------------------------------------|--------------------------------|-----------------------------------|----------------------------------------------------------------------|-------------------|------------------------------|-----------------------|-------------------------------------|-------------------------------------------------|--------------------------------------------|--------------------------------------------------------------|----------------------------------------------------------------------------------------------------|------------------|---------------------------------------------|------------------------------------|---------------------------------|
|           |                                                                                                    |                               |                 |                                  |                                      |                                |                                   | Shareholding as                                                      | Number of V       | oting Rights held in<br>(IX) | each class of securit | ies                                 |                                                 |                                            | No. Of Shares                                                | Shareholding , as a %                                                                                            | Number of Locker | d in shares                                 |                                    |                                 |
|           |                                                                                                    | Name                          |                 | No. of fully paid                | No. Of Partly                        | No. Of shares<br>underlying    | Total nos. shares                 | a % of total no.<br>of shares                                        |                   | No of Voting (XIV)<br>Rights |                       | Total as                            | No. Of Shares<br>Underlying                     | No. of Shares                              | Underlying<br>Outstanding                                    | assuming full<br>conversion of                                                                                   | (XII)            |                                             | Number of equity<br>shares held in |                                 |
| Sea<br>No | rial<br>o.                                                                                              | of the<br>Shareholders<br>(I) | PAN<br>(II)     | up equity shares<br>held<br>(IV) | paid-up equity<br>shares held<br>(V) | Depository<br>Receipts<br>(VI) | held<br>(VII) = (IV)+(V)+<br>(VI) | (calculated as<br>per SCRR, 1957)<br>(VIII)<br>As a % of<br>(A+B+C2) | Class<br>eg:<br>X | Class<br>eg:y                | Total                 | a % of<br>Total<br>Voting<br>rights | Outstanding<br>convertible<br>securities<br>(X) | Underlying<br>Outstanding<br>Warrants (Xi) | convertible<br>securities and No.<br>Of Warrants<br>(Xi) (a) | convertible securities<br>(as a percentage of<br>diluted share capital)<br>(XI)= (VII)+(X)<br>As a % of (A+B+C2) | No.<br>(a)       | As a % of<br>total<br>Shares<br>held<br>(b) | dematerialized<br>form<br>(XIV)    | Reason for not providing<br>PAN |
| B3(a      | a(ii) Individuals - ii. Individual shareholders holding nominal share capital in excess of Rs. 2 lakhs. |                               |                 |                                  |                                      |                                |                                   |                                                                      |                   |                              |                       |                                     |                                                 |                                            |                                                              |                                                                                                    |                  |                                             |                                    |                                 |
|           |                                                                                                    | Add                           | Disclosure of s | hareholder holdi                 | ng more than 1%                      | of total number                | of shares                         |                                                                      |                   |                              |                       |                                     |                                                 |                                            |                                                              |                                                                                                    |                  |                                             |                                    |                                 |
| 1         | L DE                                                                                                    | EPA DIXIT PATEL               | BFCPP7096D      | 53015                            |                                      |                                | 53015                             | 1.05                                                                 | 53015.00          |                              | 53015.00              | 1.05                                |                                                 |                                            |                                                              | 1.05                                                                                                    | 5                | 0.00                                        | 53015                              |                                 |
| 2         | NIV                                                                                                    | /EDAN BHARADWAJ               | AEVPB2177G      | 51500                            |                                      |                                | 51500                             | 1.02                                                                 | 51500.00          |                              | 51500.00              | 1.02                                |                                                 |                                            |                                                              | 1.02                                                                                                    | 2                | 0.00                                        | 51500                              |                                 |
| 3         | B PRA                                                                                                   | AMOD HIRABHAI PARMAR          | ANOPP2279F      | 64125                            |                                      |                                | 64125                             | 1.27                                                                 | 64125.00          |                              | 64125.00              | 1.27                                |                                                 |                                            |                                                              | 1.27                                                                                                    | , (              | 0.00                                        | 64125                              |                                 |
| 4         | SH\                                                                                                    | WETA PRAMOD PARMAR            | AIPPJ8482Q      | 58325                            |                                      |                                | 58325                             | 1.16                                                                 | 58325.00          |                              | 58325.00              | 1.16                                |                                                 |                                            |                                                              | 1.16                                                                                                    | i (              | 0.00                                        | 58325                              |                                 |
|           |                                                                                                    | Click here to go back         | <u>Total</u>    | 226965                           |                                      |                                | 226965                            | 4.51                                                                 | 226965.00         |                              | 226965.00             | 4.51                                |                                                 |                                            |                                                              | 4.51                                                                                                    |                  | 0.00                                        | 226965                             |                                 |

#### Home Valida

|            |       |                     |                                        |                                |             |                     |                                  |                                 |                                |                                   | Shareholding as a                                                            | Number            | of Voting Rights held        | in each class of seco | rities                              |                                                 |                                                             |                                                              | Shareholding , as a %                                                         | Number of Locked | in charge                                   |                                    |                                 |
|------------|-------|---------------------|----------------------------------------|--------------------------------|-------------|---------------------|----------------------------------|---------------------------------|--------------------------------|-----------------------------------|------------------------------------------------------------------------------|-------------------|------------------------------|-----------------------|-------------------------------------|-------------------------------------------------|-------------------------------------------------------------|--------------------------------------------------------------|-------------------------------------------------------------------------------|------------------|---------------------------------------------|------------------------------------|---------------------------------|
|            |       |                     |                                        | Name<br>of the                 | 244         | No.                 | No. of fully paid                | No. Of Partly<br>paid-up equity | No. Of shares<br>underlying    |                                   | Shareholding as a<br>% of total no. of<br>shares (calculated<br>as per SCRR, |                   | No of Voting (XIV)<br>Rights |                       | Total as                            | No. Of Shares<br>Underlying                     | No. of Shares                                               | No. Of Shares<br>Underlying<br>Outstanding                   | assuming full<br>conversion of<br>convertible securities                      | (XII)            | ,                                           | lumber of equity<br>shares held in |                                 |
| Sear<br>No | o.    | Category            | Category / More than 1 percentage      | of the<br>Shareholders<br>(I)  | PAN<br>(II) | Shareholders<br>(I) | up equity shares<br>held<br>(IV) | shares held<br>(V)              | Depository<br>Receipts<br>(VI) | held<br>(VII) = (IV)+(V)+<br>(VI) | as per SCRR,<br>1957)<br>(VIII)<br>As a % of<br>(A+B+C2)                     | Class<br>eg:<br>X | Class<br>eg:y                | Total                 | a % of<br>Total<br>Voting<br>rights | Outstanding<br>convertible<br>securities<br>(X) | No. of Shares<br>Underlying<br>Outstanding<br>Warrants (Xi) | convertible<br>securities and No.<br>Of Warrants<br>(Xi) (a) | (as a percentage of diluted share capital) (XI)= (VII)+(X) As a % of (A+B+C2) | No.<br>(a)       | As a % of<br>total<br>Shares<br>held<br>(b) | dematerialized<br>form<br>(XIV)    | Reason for not providing<br>PAN |
| B3(        | (e)   | Any Other (specify) |                                        |                                |             |                     |                                  |                                 |                                |                                   |                                                                              |                   |                              |                       |                                     |                                                 |                                                             |                                                              |                                                                               |                  |                                             |                                    |                                 |
|            |       | Add e               |                                        |                                |             |                     |                                  |                                 |                                |                                   |                                                                              |                   |                              |                       |                                     |                                                 |                                                             |                                                              |                                                                               |                  |                                             |                                    |                                 |
|            | 180   | dies Corporate      | Category                               |                                |             |                     | 9384                             | 7                               |                                | 93847                             | 1.86                                                                         | 93847             | 7                            | 93847                 | 1.86                                |                                                 |                                                             |                                                              | 1.8                                                                           | 6 0              | 0.00                                        | 93619                              |                                 |
|            | 2 Bo  | dies Corporate      | More than 1 percentage of shareholding | BMA WEALTH CREATORS LTD        | AACCB5141   |                     | 8701                             | 7                               |                                | 87017                             | 1.73                                                                         | 87017             | 7                            | 87017                 | 1.73                                |                                                 |                                                             |                                                              | 1.7                                                                           | 3 0              | 0.00                                        | 87017                              |                                 |
|            | 3 Cle | aring Members       | Category                               |                                |             |                     | 10388                            | 5                               |                                | 103885                            | 2.06                                                                         | 103885            | 5                            | 103885                | 2.06                                |                                                 |                                                             |                                                              | 2.0                                                                           | 6 0              | 0.00                                        | 103885                             |                                 |
|            | 4 Cle | aring Members       | More than 1 percentage of shareholding | BALANCE EQUITY BROKING (INDIA) | AABCB6329E  |                     | 9100                             | 0                               |                                | 91000                             | 1.81                                                                         | 91000             |                              | 91000                 | 1.81                                |                                                 |                                                             |                                                              | 1.8                                                                           | 1 0              | 0.00                                        | 91000                              |                                 |
|            |       |                     | Tota                                   | 1                              | 19773       | 2                   |                                  | 197732                          | 3.92                           | 197732.00                         | 0                                                                            | 197732.00         | 3.92                         |                       |                                     |                                                 | 3.9                                                         | 2 0                                                          | 0.00                                                                          | 197504           |                                             |                                    |                                 |